## **Forwarding**

 $\blacksquare$  Now, we'll introduce some problems that data hazards can cause for our pipelined processor, and show how to handle them with forwarding.

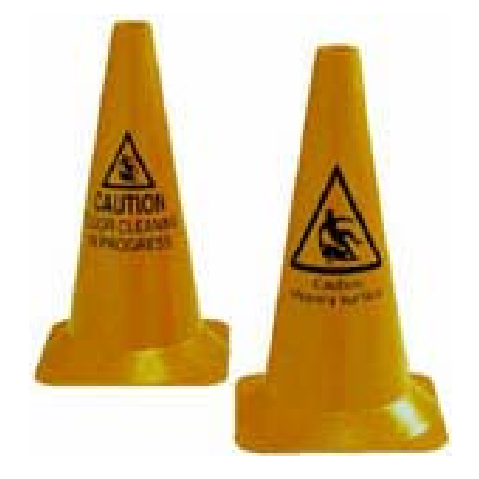

#### **The pipelined datapath**

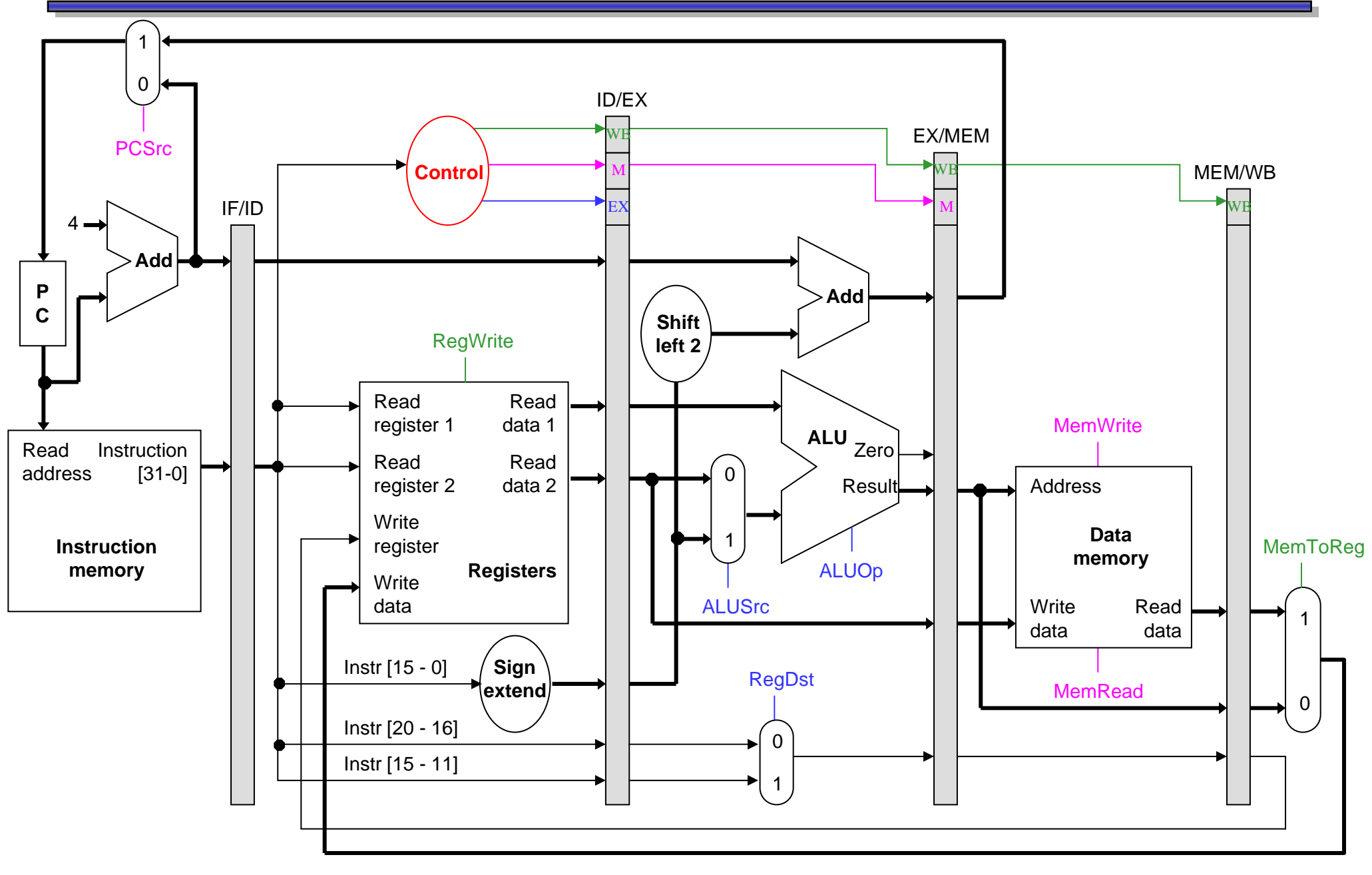

October 19, 2005 2

#### **Pipeline diagram review**

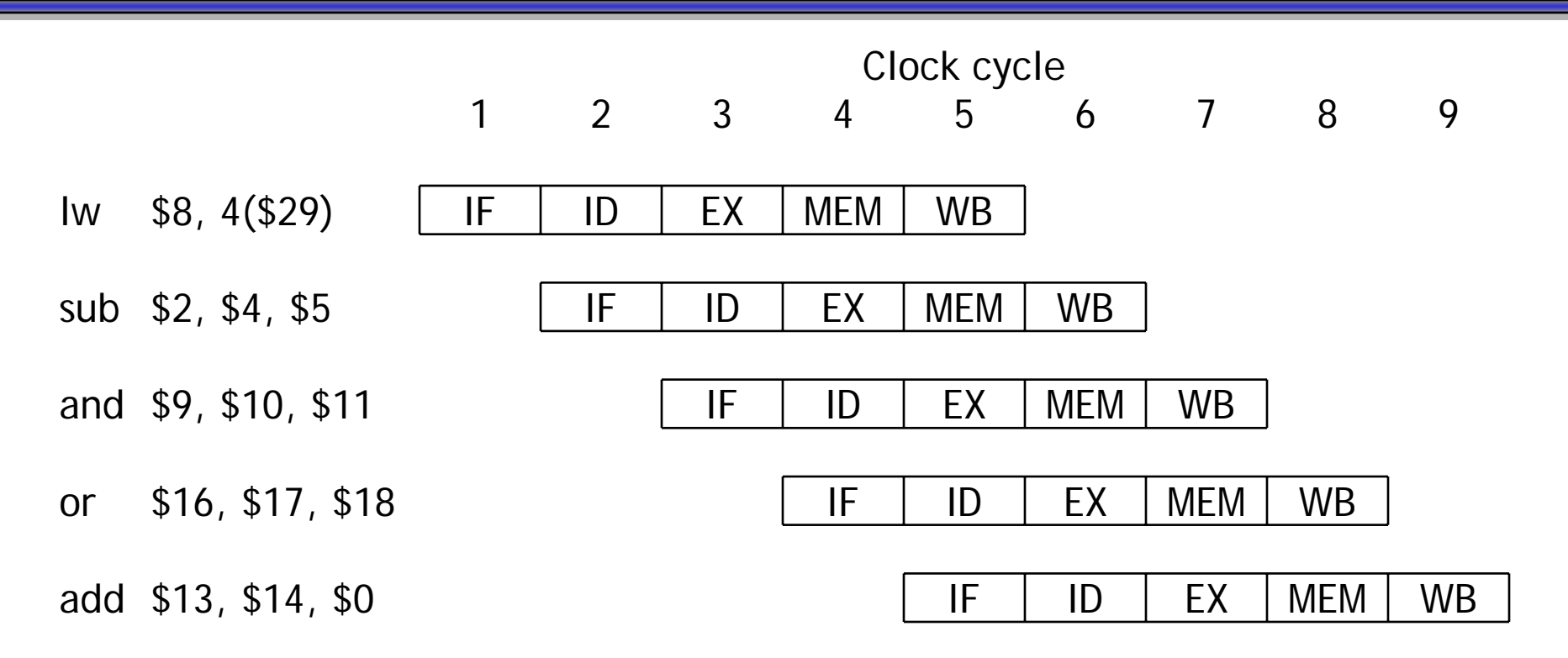

- $\blacksquare$  This diagram shows the execution of an ideal code fragment.
	- ——————————————— Each instruction needs a total of five cycles for execution.
	- and the control of the control of One instruction begins on every clock cycle for the first five cycles.
	- and the control of the control of the control of One instruction completes on each cycle from that time on.

## **Our examples are too simple**

 Here is the example instruction sequence used to illustrate pipelining on the previous page.

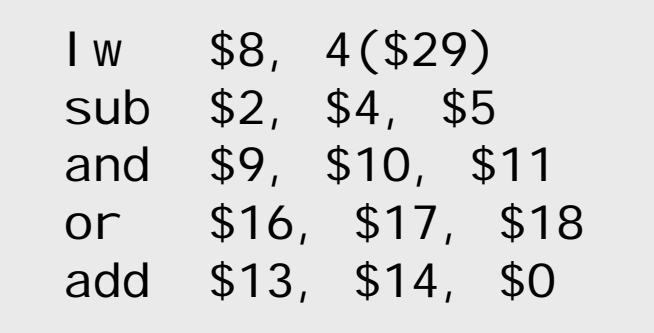

- $\blacksquare$  The instructions in this example are independent.
	- ——————————————— Each instruction reads and writes completely different registers.
	- and the control of the control of the control of Our datapath handles this sequence easily, as we saw last time.
- $\blacksquare$ But most sequences of instructions are *not* independent!

#### **An example with dependencies**

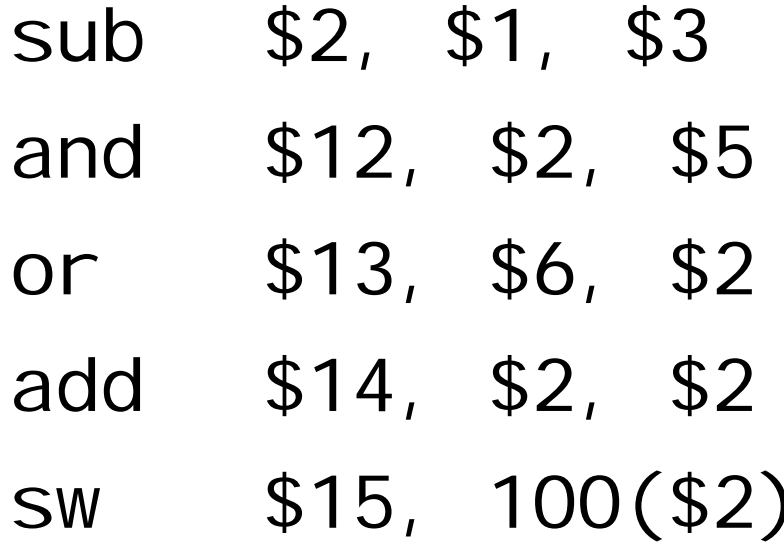

#### **An example with dependencies**

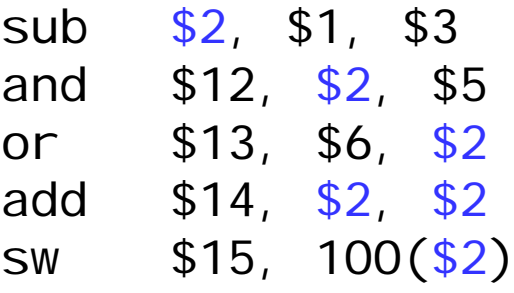

- $\blacksquare$  There are several dependencies in this new code fragment.
	- The first instruction, SUB, stores a value into \$2.
	- **Market Committee Committee Committee** That register is used as a source in the rest of the instructions.
- $\blacksquare$  This is not a problem for the single-cycle and multicycle datapaths.
	- ——————————————— Each instruction is executed completely before the next one begins.
	- **Market Committee Committee Committee**  This ensures that instructions 2 through 5 above use the new value of \$2 (the sub result), just as we expect.
- $\blacksquare$ How would this code sequence fare in our pipelined datapath?

### **Data hazards in the pipeline diagram**

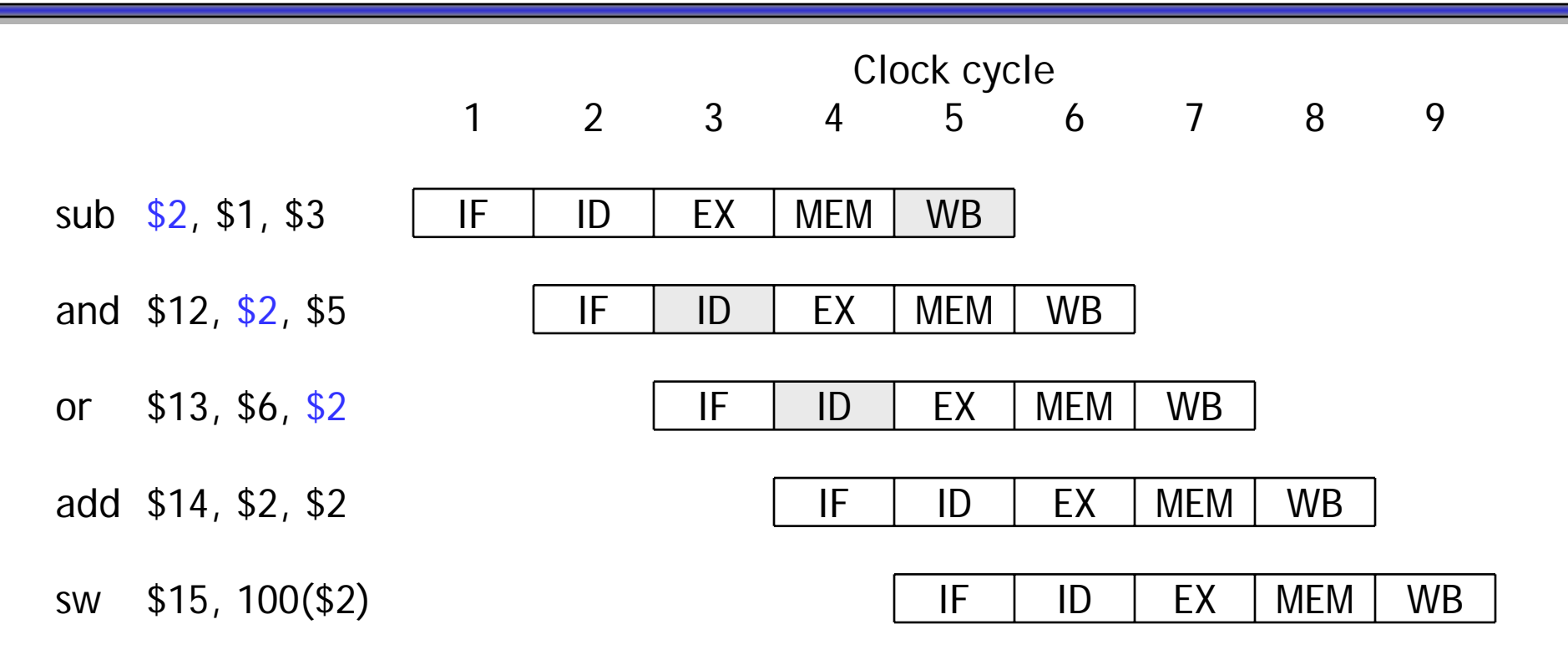

- $\blacksquare$  The SUB instruction does not write to register \$2 until clock cycle 5. This causes two <mark>data hazards in our current pipelined datapath</mark>.
	- and the control of the control of the control of the control of the control of The AND reads register \$2 in cycle 3. Since SUB hasn't modified the register yet, this will be the *old* value of \$2, not the new one.
	- **Market Committee Committee Committee**  Similarly, the OR instruction uses register \$2 in cycle 4, again before it's actually updated by SUB.

### **Things that are okay**

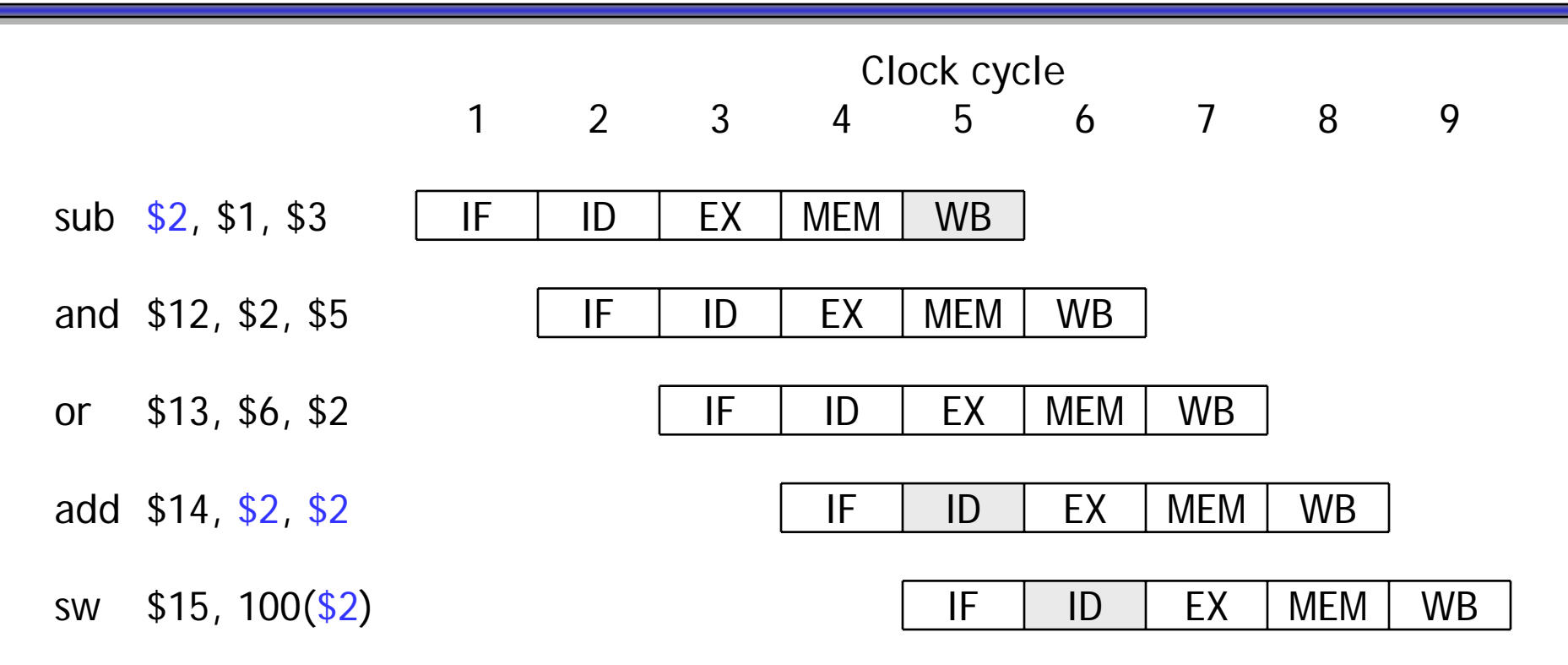

- $\blacksquare$  The ADD instruction is okay, because of the register file design.
	- and the control of the control of the control of Registers are written at the beginning of a clock cycle.
	- **Market Committee Committee Committee** The new value will be available by the end of that cycle.
- $\blacksquare$ The SW is no problem at all, since it reads \$2 after the SUB finishes.

### **Dependency arrows**

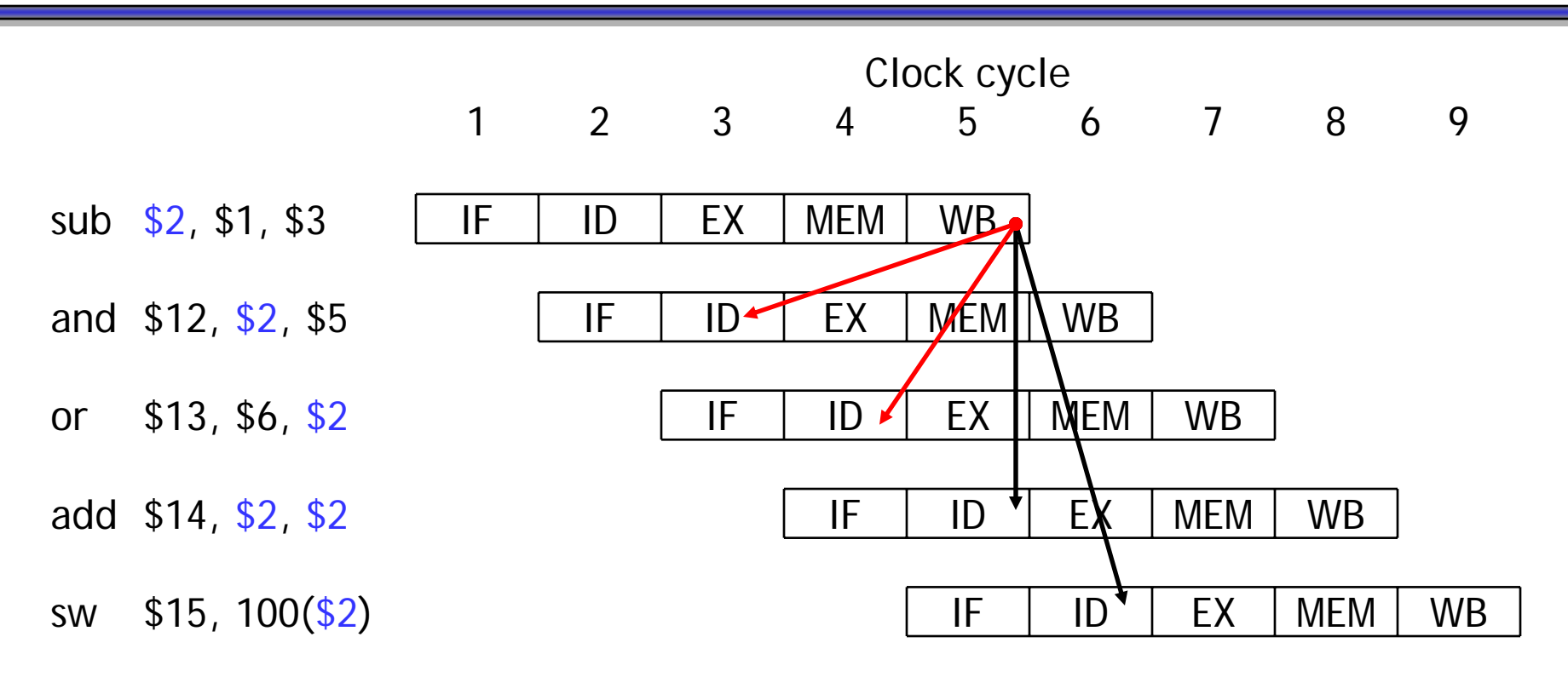

- $\blacksquare$  Arrows indicate the flow of data between instructions.
	- and the control of the control of the control of the control of the control of The tails of the arrows show when register \$2 is written.
	- The heads of the arrows show when \$2 is read.
- $\blacksquare$ Any arrow that points backwards in time represents a data hazard in our basic pipelined datapath. Here, hazards exist between instructions 1 & 2 and 1 & 3.

## **A fancier pipeline diagram**

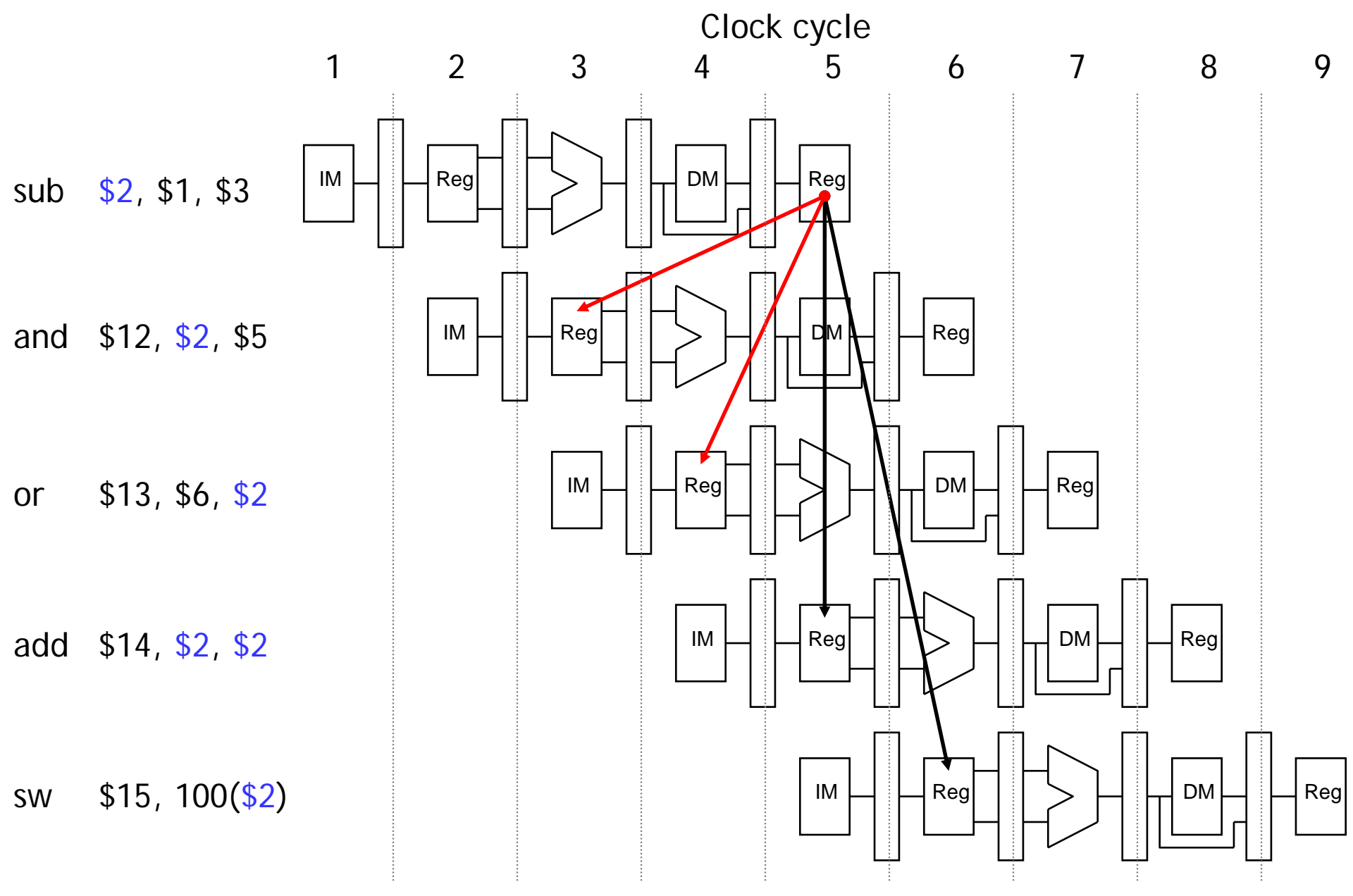

October 19, 2005 10

#### **A more detailed look at the pipeline**

- $\blacksquare$  We have to eliminate the hazards, so the AND and OR instructions in our example will use the correct value for register \$2.
- П When is the data is actually produced and consumed?
- П What can we do?

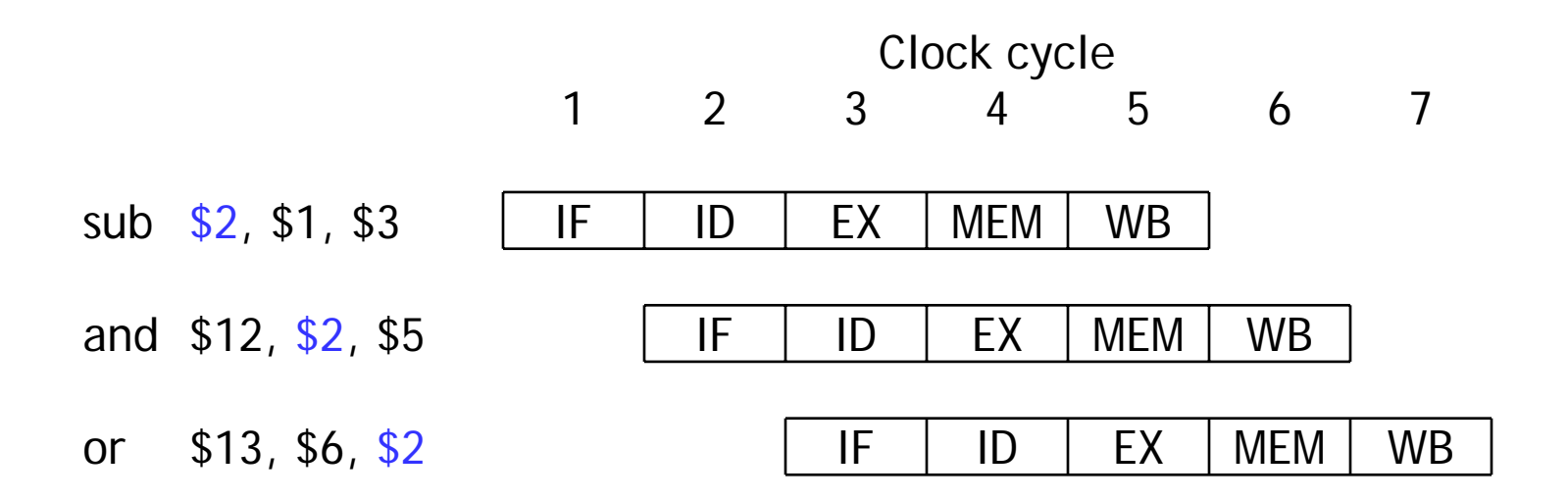

## **A more detailed look at the pipeline**

- $\blacksquare$  We have to eliminate the hazards, so the AND and OR instructions in our example will use the correct value for register \$2.
- $\blacksquare$  Let's look at when the data is actually produced and consumed.
	- **Market Committee Committee Committee**  The SUB instruction produces its result in its EX stage, during cycle 3 in the diagram below.
	- and the control of the control of the control of the control of the control of The AND and OR need the new value of \$2 in their EX stages, during clock cycles 4-5 here.

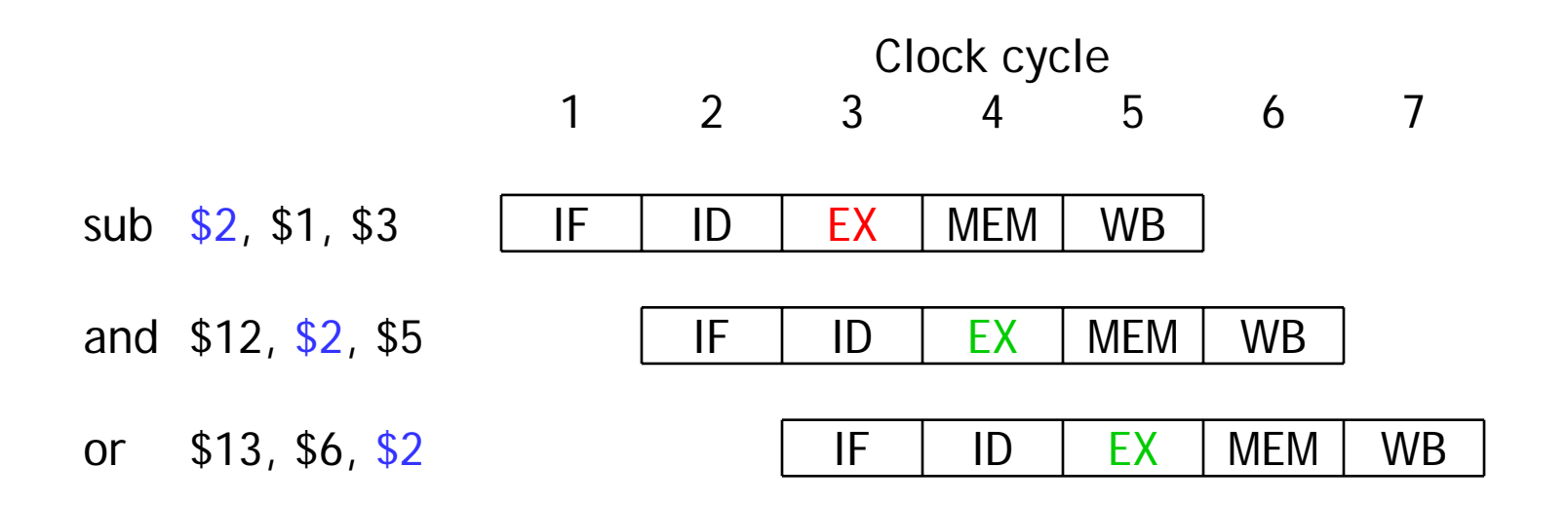

#### **Bypassing the register file**

- $\blacksquare$  The actual result \$1 - \$3 is computed in clock cycle 3, *before* it's needed in cycles 4 and 5.
- $\blacksquare$  If we could somehow bypass the writeback and register read stages when needed, then we can eliminate these data hazards.
	- **Market Committee Committee Committee** Today we'll focus on hazards involving arithmetic instructions.
	- Next time, we'll examine the lw instruction.
- $\blacksquare$  Essentially, we need to pass the ALU output from SUB directly to the AND and OR instructions, without going through the register file.

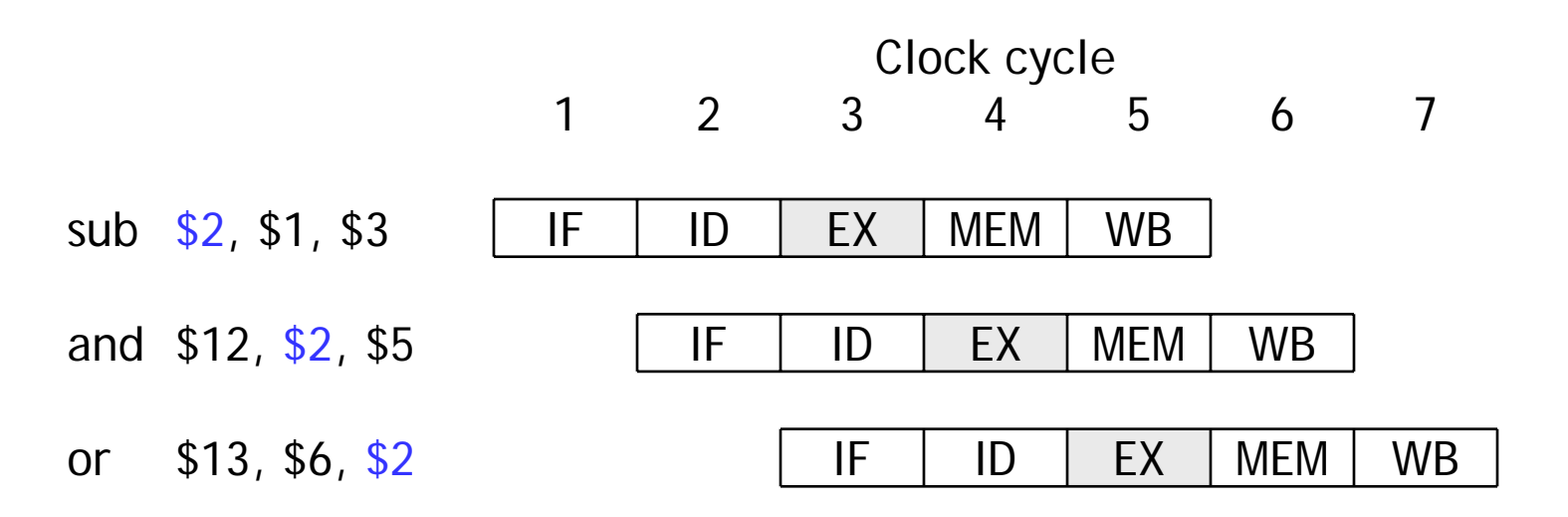

## **Where to find the ALU result**

- $\blacksquare$  The ALU result generated in the EX stage is normally passed through the pipeline registers to the MEM and WB stages, before it is finally written to the register file.
- $\blacksquare$ This is an abridged diagram of our pipelined datapath.

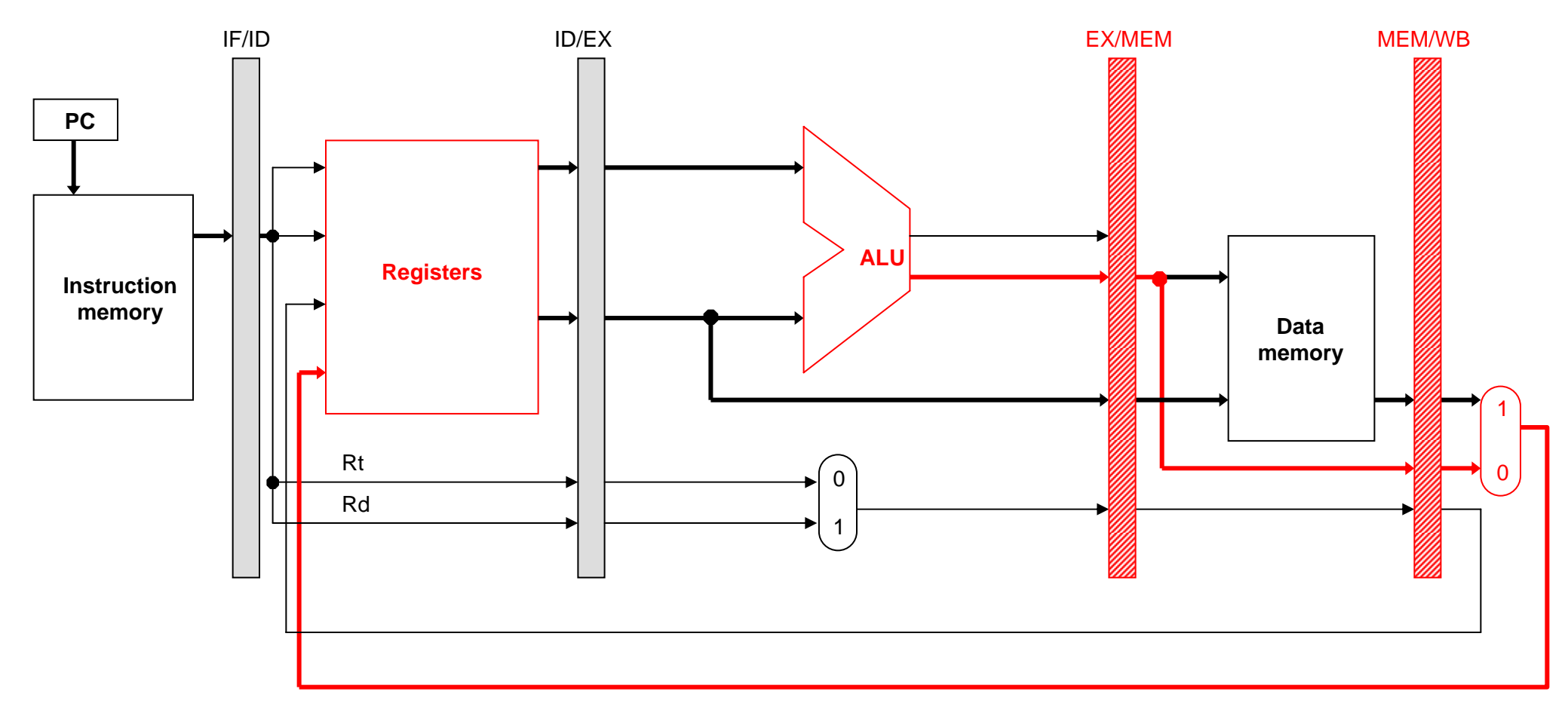

# **Forwarding**

- Since the pipeline registers already contain the ALU result, we could just forward that value to subsequent instructions, to prevent data hazards.
	- and the control of the control of the control of the control of the control of In clock cycle 4, the AND instruction can get the value \$1 - \$3 from the EX/MEM pipeline register used by sub.
	- **Market Committee Committee Committee**  Then in cycle 5, the OR can get that same result from the MEM/WB pipeline register being used by SUB.

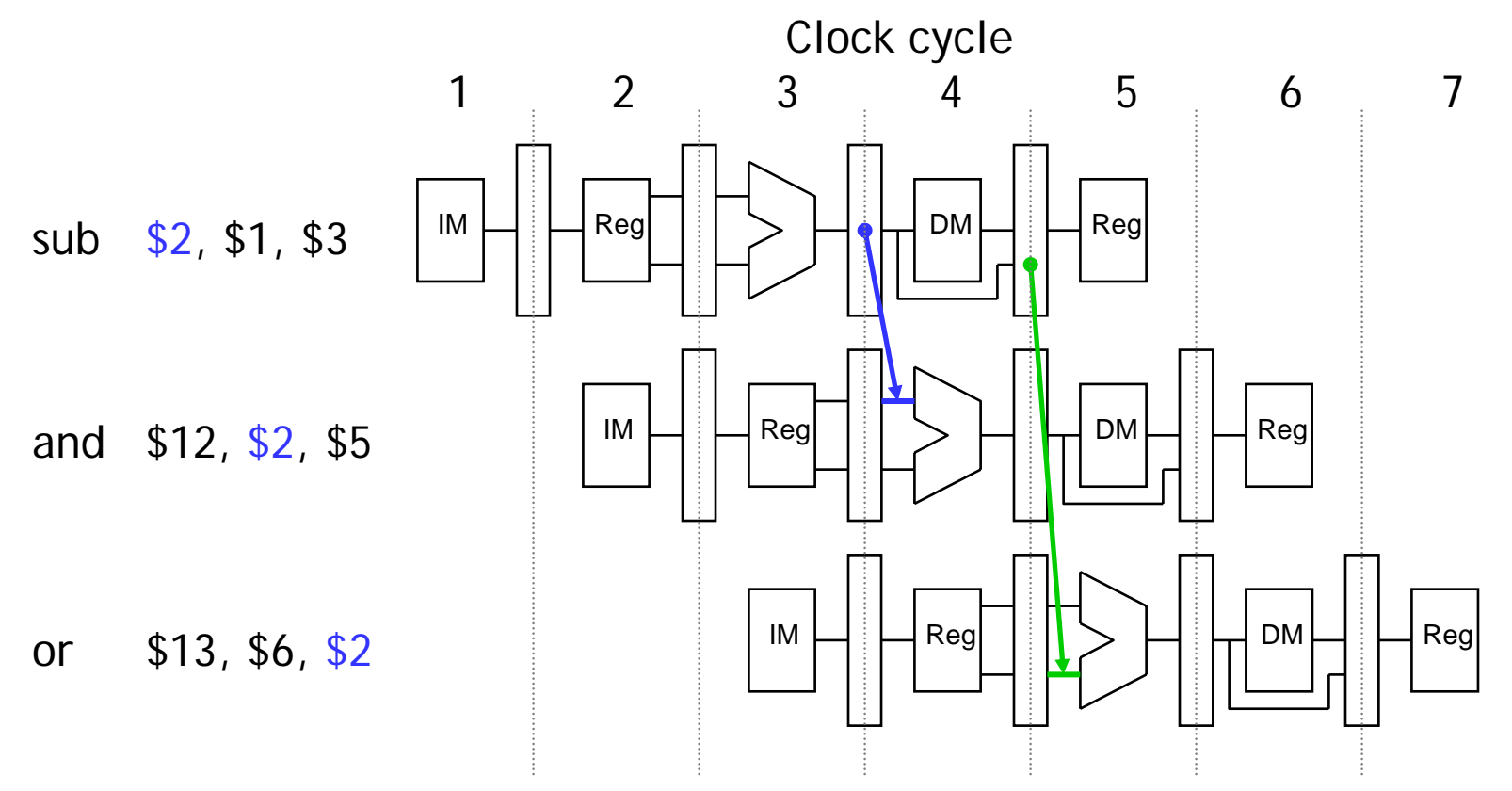

## **Outline of forwarding hardware**

- $\blacksquare$  A forwarding unit selects the correct ALU inputs for the EX stage.
	- and the control of the control of the control of the control of the control of If there is no hazard, the ALU's operands will come from the register file, just like before.
	- and the state of the state of the state of If there is a hazard, the operands will come from either the EX/MEM or MEM/WB pipeline registers instead.
- $\blacksquare$  The ALU sources will be selected by two new multiplexers, with control signals named ForwardA and ForwardB.

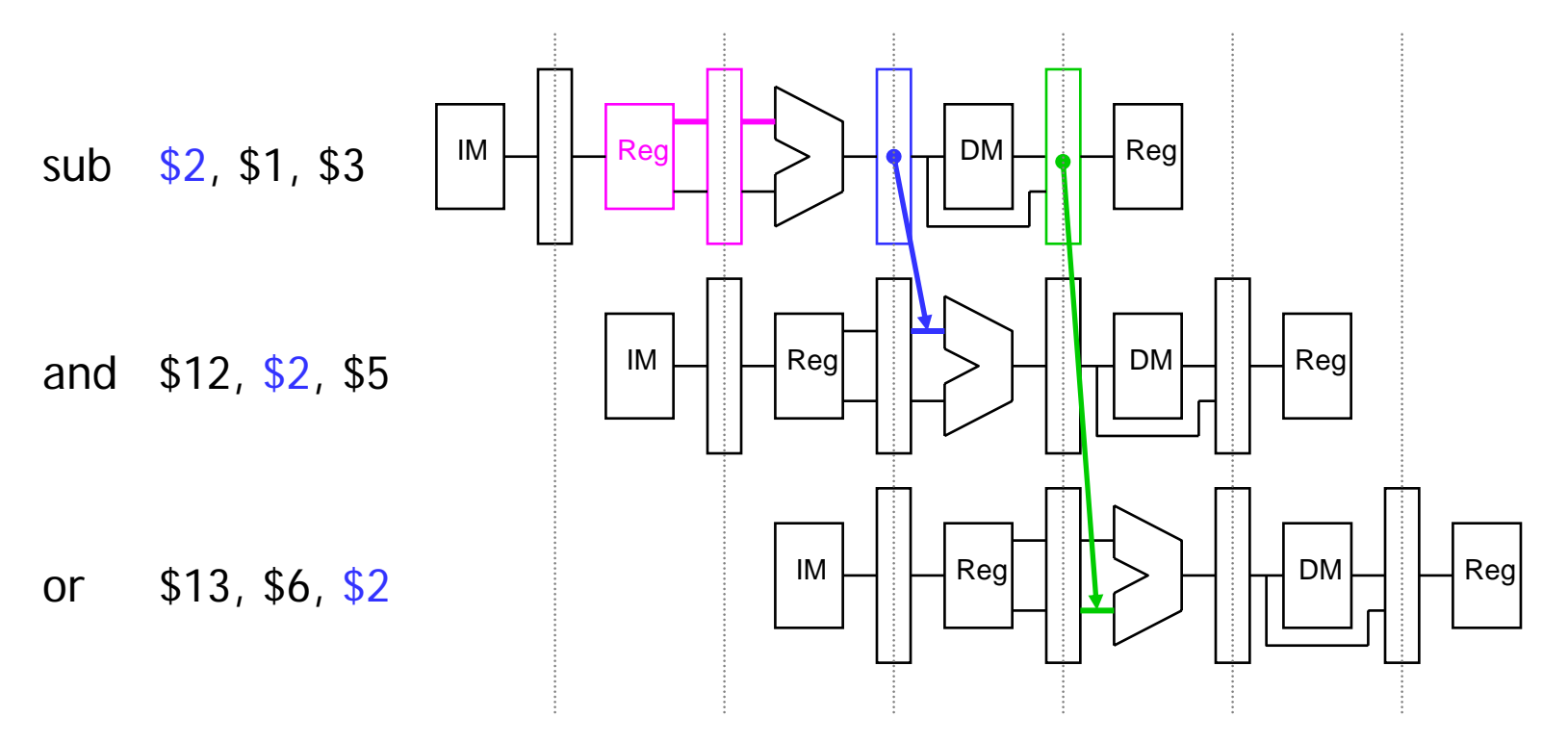

### **Simplified datapath with forwarding muxes**

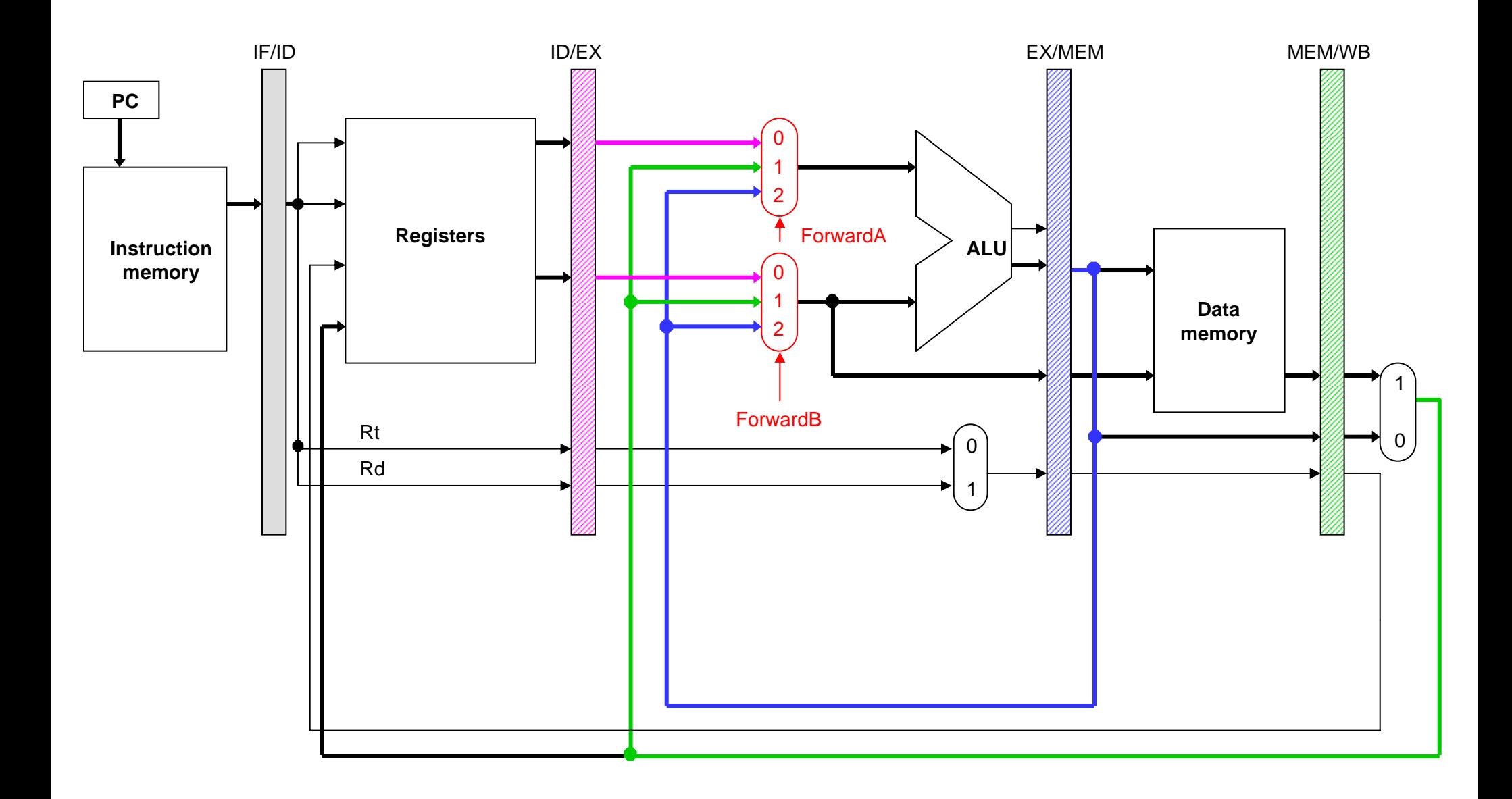

October 19, 2005 17

### **Detecting EX/MEM data hazards**

 $\blacksquare$ So how can the hardware determine if a hazard exists?

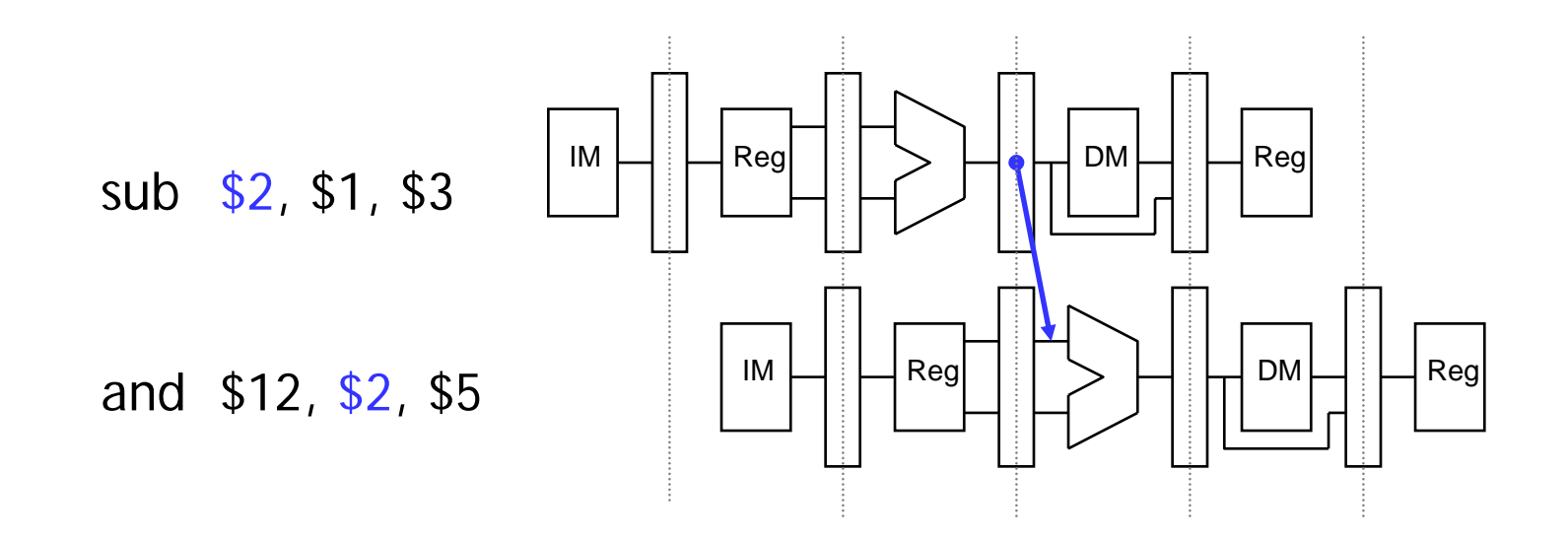

## **Detecting EX/MEM data hazards**

- $\blacksquare$ So how can the hardware determine if a hazard exists?
- $\blacksquare$ **An EX/MEM hazard occurs between the instruction currently in its EX** stage and the previous instruction if:
	- 1. The previous instruction will write to the register file, *and*
	- 2. The destination is one of the ALU source registers in the EX stage.
- $\blacksquare$ There is an EX/MEM hazard between the two instructions below.

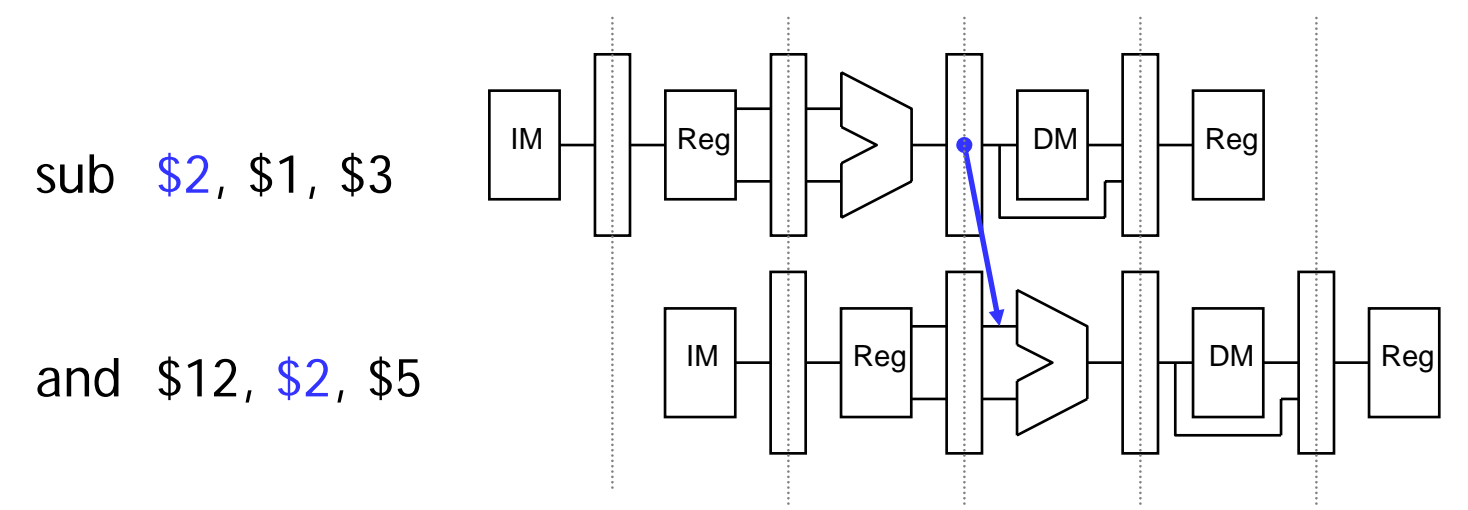

 Data in a pipeline register can be referenced using a class-like syntax. For example, ID/EX. RegisterRt refers to the rt field stored in the ID/EX pipeline.

#### **EX/MEM data hazard equations**

 $\blacksquare$ The first ALU source comes from the pipeline register when necessary.

```
if (EX/MEM.RegWrite = 1
  and EX/MEM.RegisterRd = ID/EX.RegisterRs)
then ForwardA = 2
```
 $\blacksquare$ The second ALU source is similar.

> if (EX/MEM.RegWrite = 1 and EX/MEM.RegisterRd = ID/EX.RegisterRt) then ForwardB  $= 2$

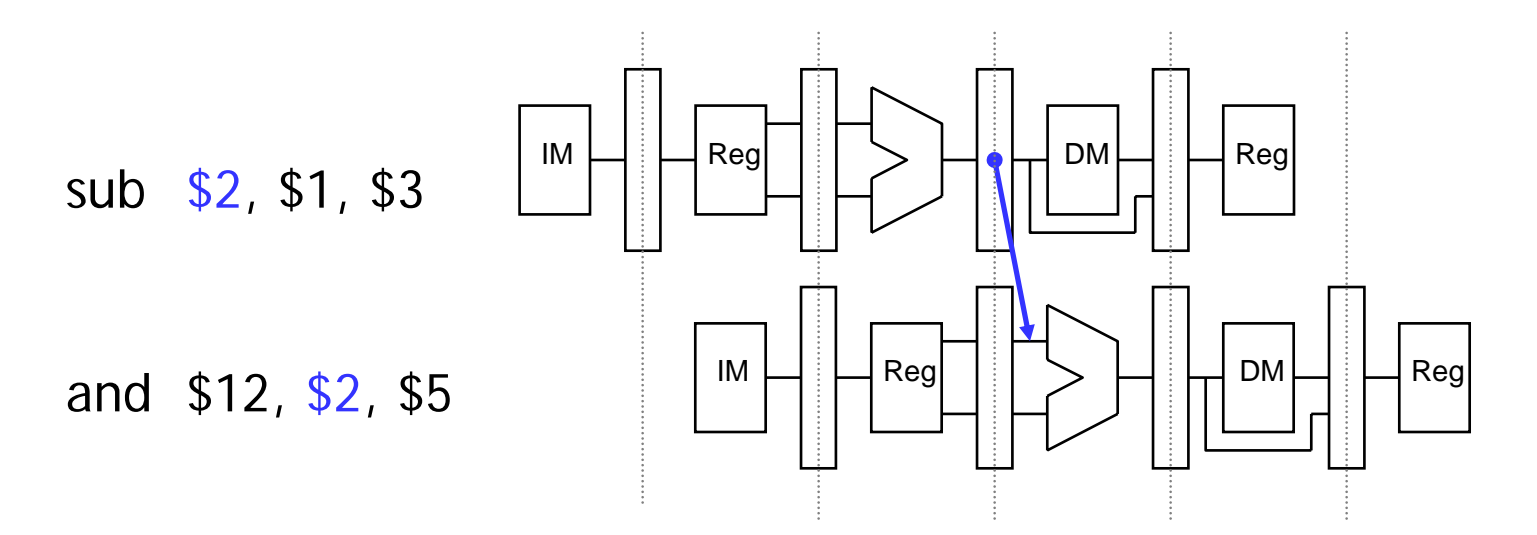

#### **Detecting MEM/WB data hazards**

- $\blacksquare$ **A MEM/WB hazard may occur between an instruction in the EX stage and** the instruction from *two* cycles ago.
- П One new problem is if a register is updated twice in a row.

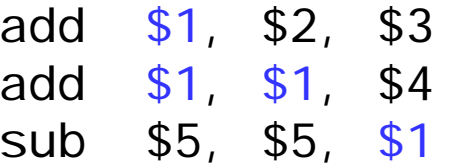

 $\blacksquare$  Register \$1 is written by *both* of the previous instructions, but only the most recent result (from the second ADD) should be forwarded.

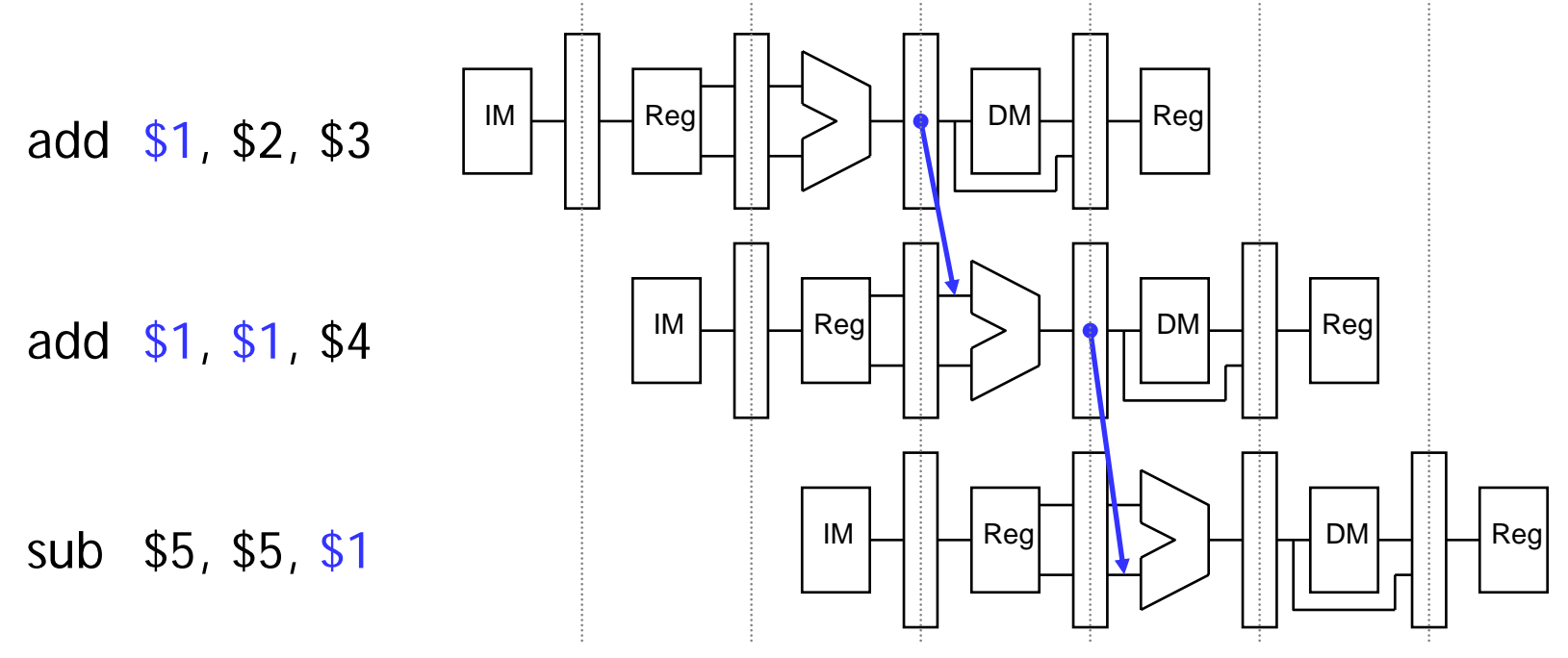

October 19, 2005 21

## **MEM/WB hazard equations**

 Here is an equation for detecting and handling MEM/WB hazards for the first ALU source.

```
if (MEM/WB.RegWrite = 1
  and MEM/WB.RegisterRd = ID/EX.RegisterRs
  and (EX/MEM.RegisterRd ≠ ID/EX.RegisterRs or EX/MEM.RegWrite = 0)
then ForwardA = 1
```
 $\blacksquare$ The second ALU operand is handled similarly.

```
if (MEM/WB.RegWrite = 1
  and MEM/WB.RegisterRd = ID/EX.RegisterRt
  and (EX/MEM.RegisterRd ≠ ID/EX.RegisterRt or EX/MEM.RegWrite = 0)
then ForwardB = 1
```
### **Simplified datapath with forwarding**

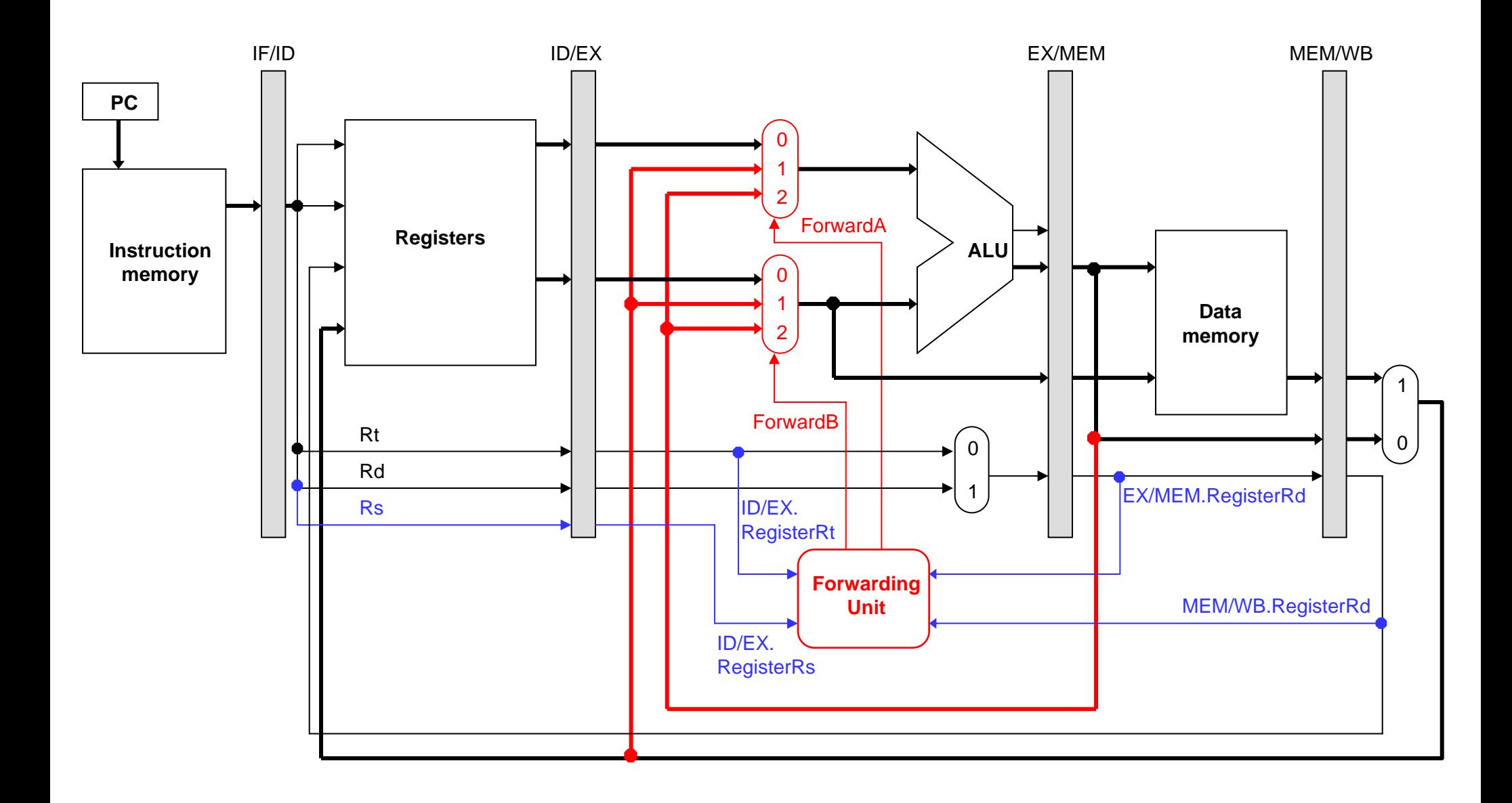

October 19, 2005 23

### **The forwarding unit**

 $\blacksquare$ The forwarding unit has several control signals as inputs.

ID/EX.RegisterRs EX/MEM.RegisterRd MEM/WB.RegisterRd ID/EX.RegisterRt EX/MEM.RegWrite MEM/WB.RegWrite

(The two RegWrite signals are not shown in the diagram, but they come from the control unit.)

- $\blacksquare$  The fowarding unit outputs are selectors for the ForwardA and ForwardB multiplexers attached to the ALU. These outputs are generated from the inputs using the equations on the previous pages.
- $\blacksquare$ Some new buses route data from pipeline registers to the new muxes.

#### **Example**

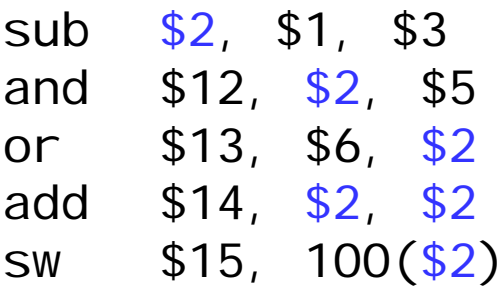

- $\blacksquare$  Assume again each register initially contains its number plus 100.
	- ———————————————— After the first instruction, \$2 should contain -2 (101 - 103).
	- **Market Committee Committee Committee** The other instructions should all use -2 as one of their operands.
- $\blacksquare$ We'll try to keep the example short.
	- ——————— Assume no forwarding is needed except for register \$2.
	- and the control of the control of the control of the control of the control of We'll skip the first two cycles, since they're the same as before.

## **Clock cycle 3**

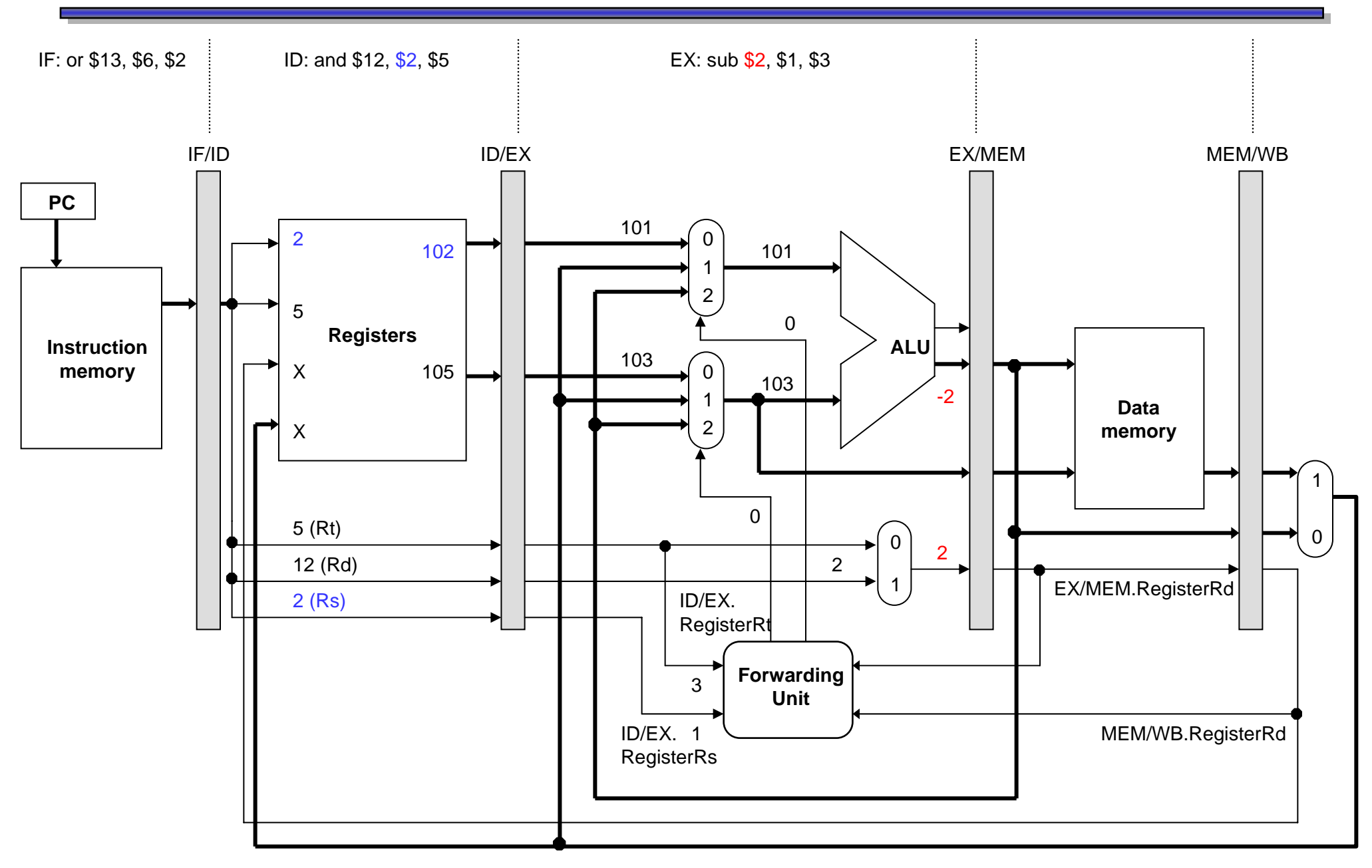

# **Clock cycle 4: forwarding \$2 from EX/MEM**

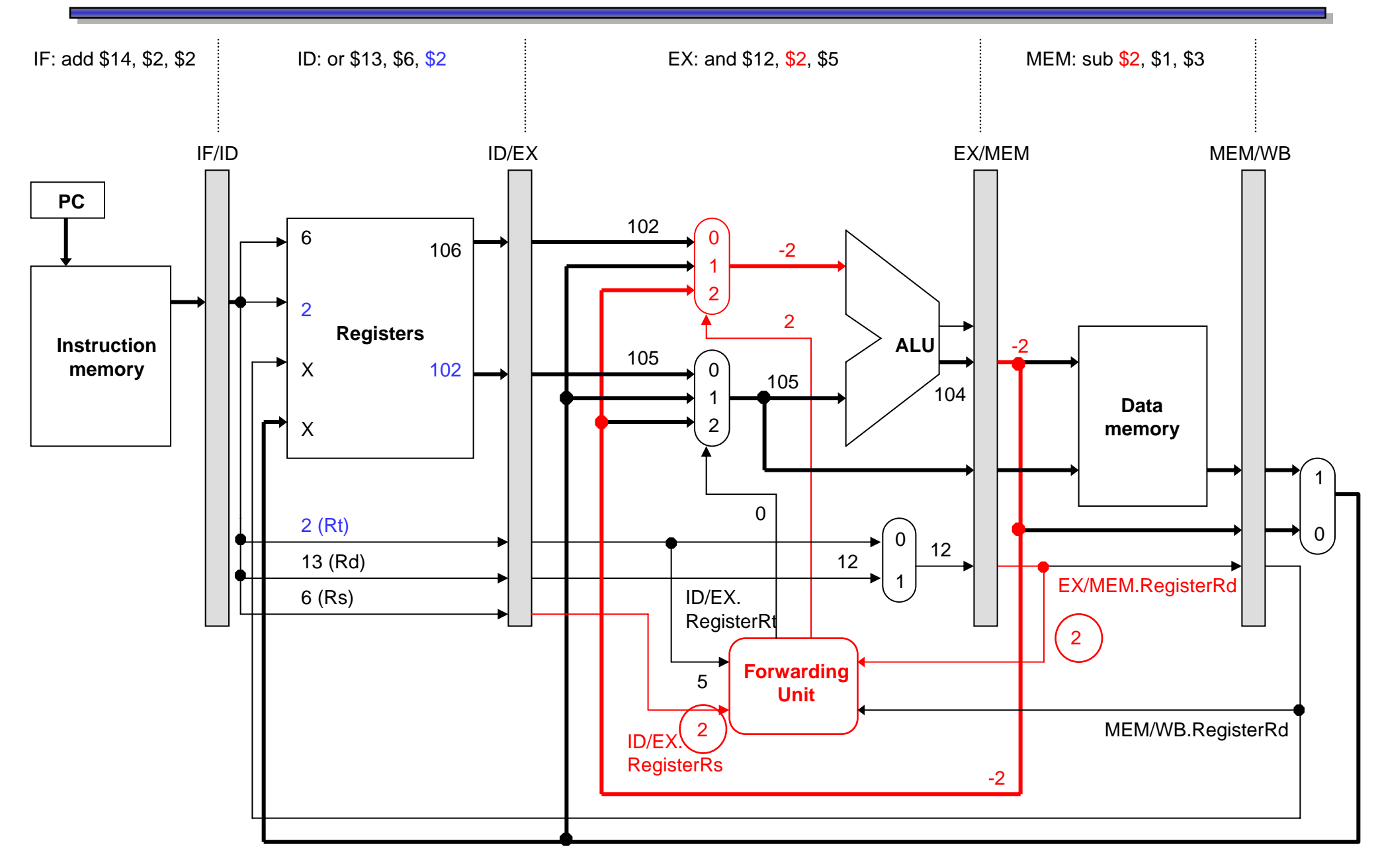

# **Clock cycle 5: forwarding \$2 from MEM/WB**

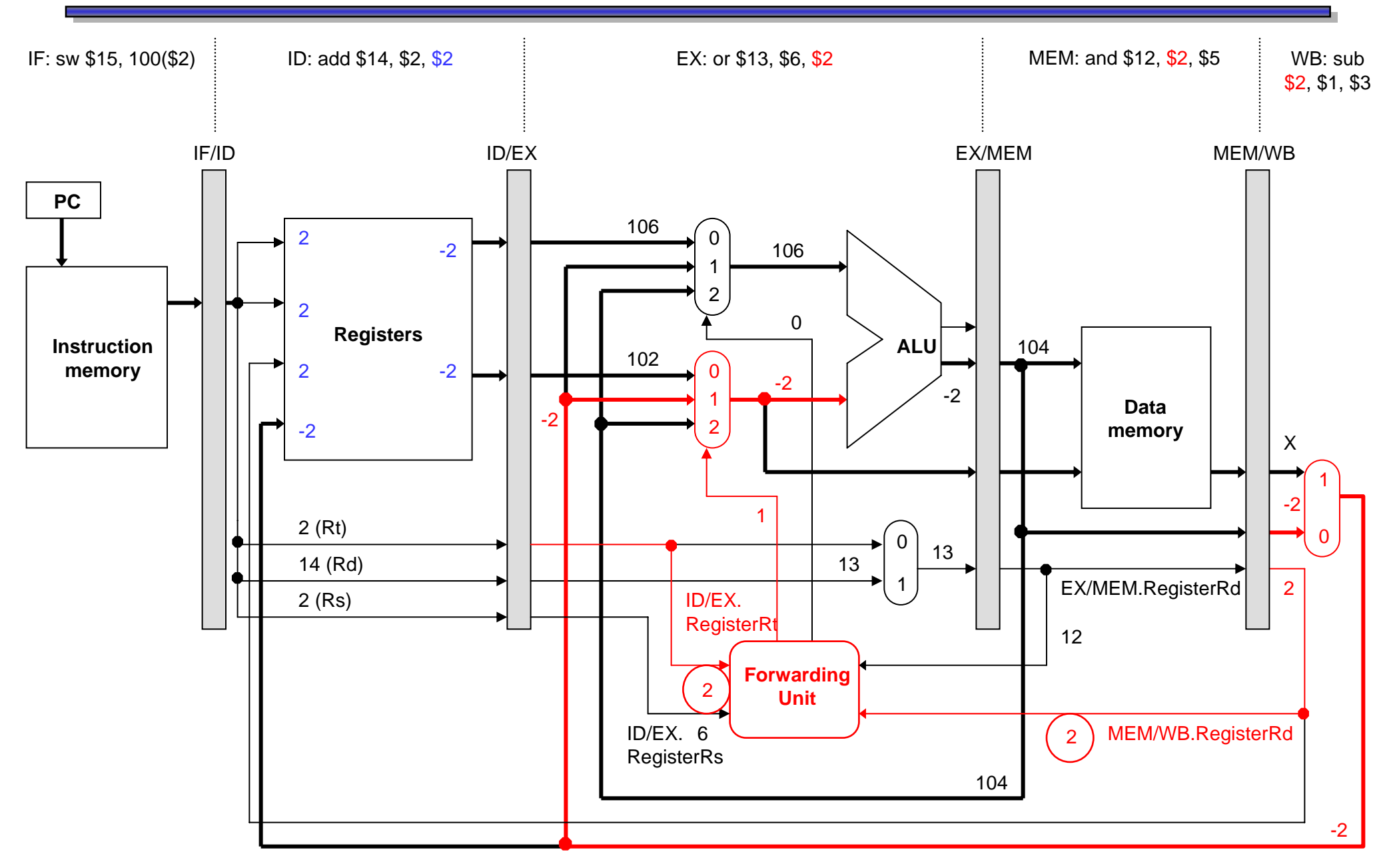

#### **Lots of data hazards**

- $\blacksquare$  The first data hazard occurs during cycle 4.
	- and the control of the control of the control of the control of the control of The forwarding unit notices that the ALU's first source register for the AND is also the destination of the SUB instruction.
	- **Market Committee Committee Committee**  The correct value is forwarded from the EX/MEM register, overriding the incorrect old value still in the register file.
- A second hazard occurs during clock cycle 5.
	- and the control of the control of the control of the control of the control of The ALU's second source (for OR) is the SUB destination again.
	- **Market Committee Committee Committee**  This time, the value has to be forwarded from the MEM/WB pipeline register instead.
- $\blacksquare$  There are no other hazards involving the SUB instruction.
	- and the contract of the contract of the contract of During cycle 5, SUB writes its result back into register \$2.
	- and the control of the control of the control of the control of the control of The ADD instruction can read this new value from the register file in the same cycle.

## **Complete pipelined datapath...so far**

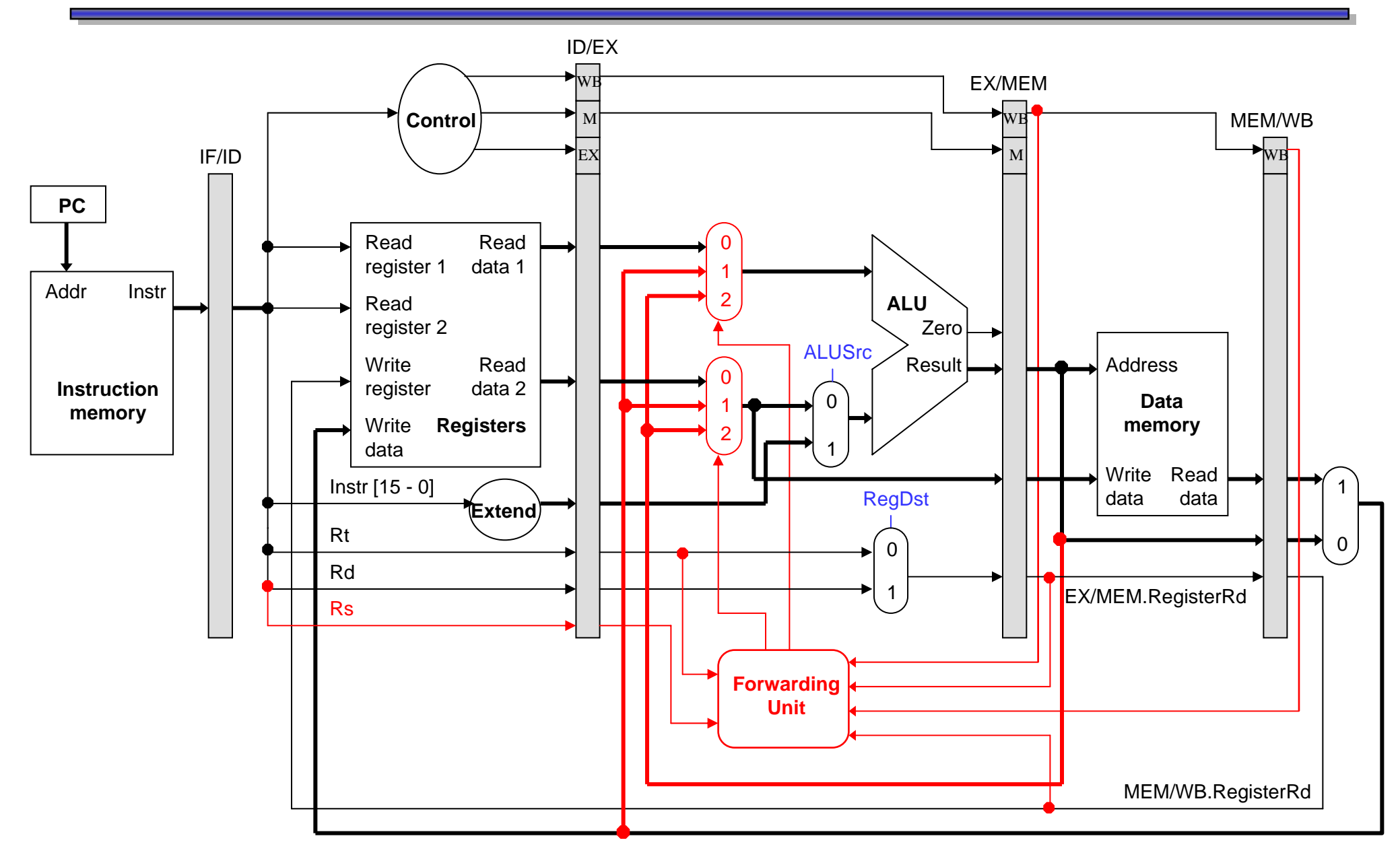

#### **What about stores?**

 $\blacksquare$ Two "easy" cases:

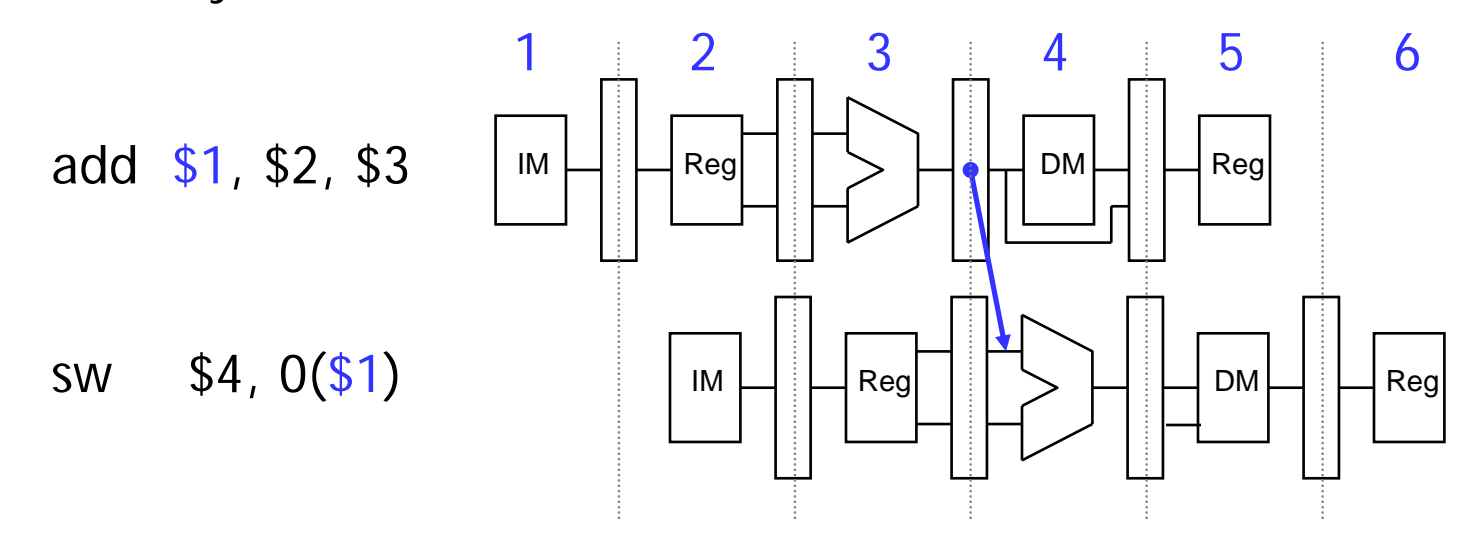

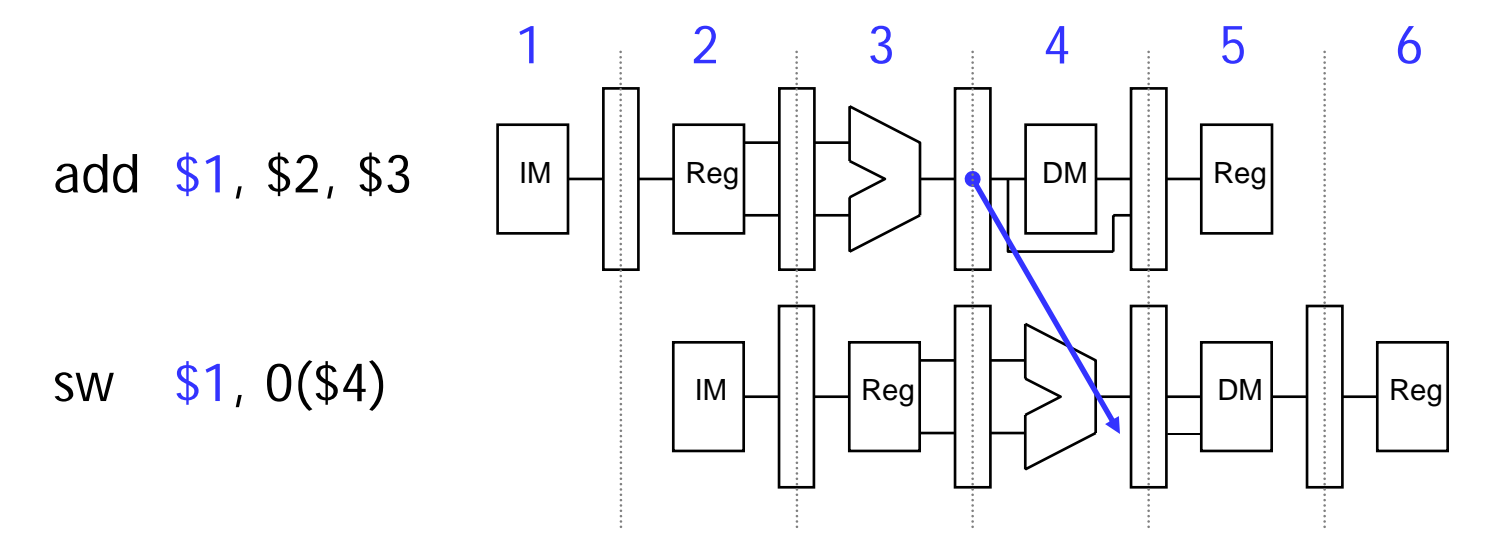

## **Store Bypassing: Version 1**

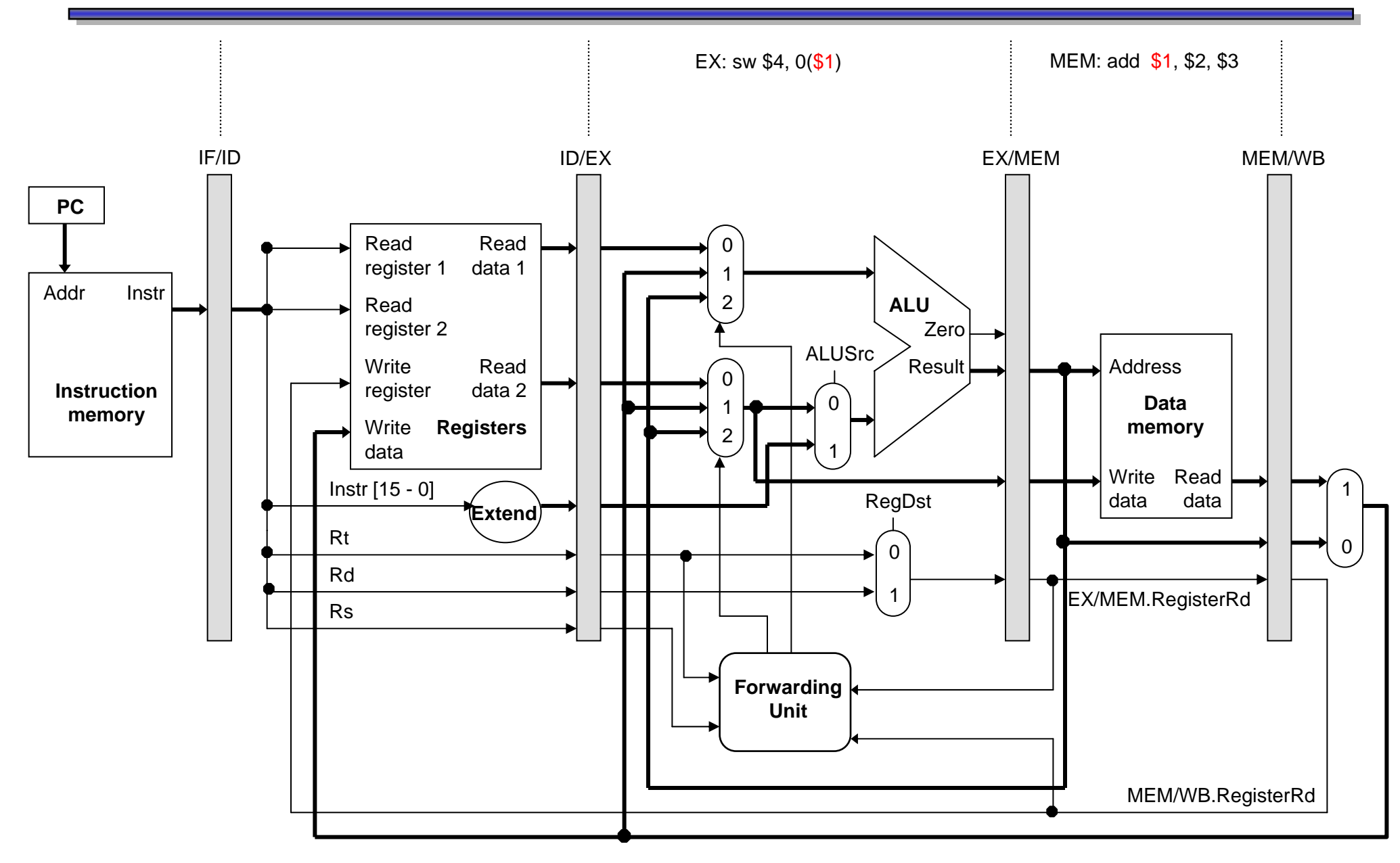

## **Store Bypassing: Version 2**

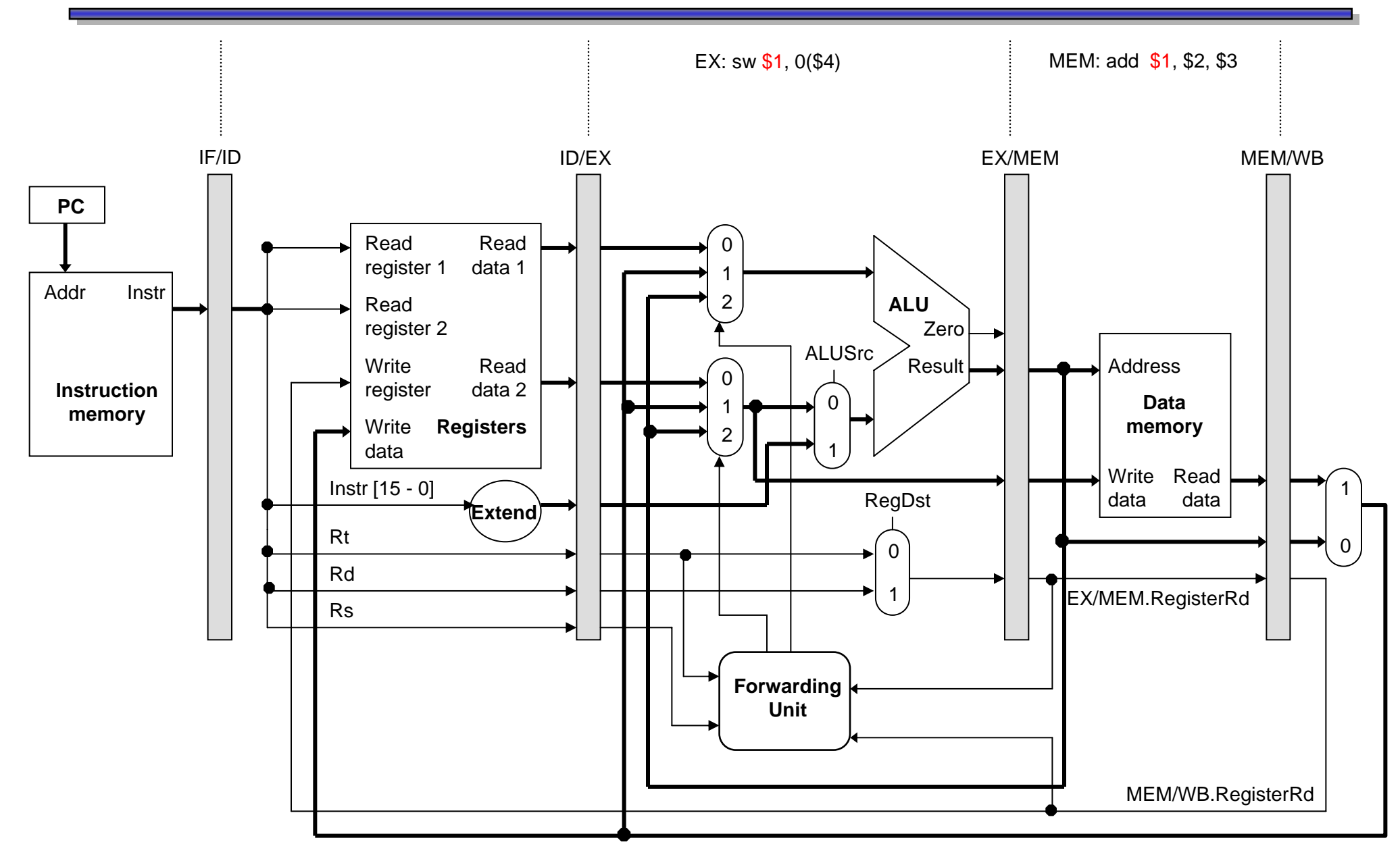

 $\blacksquare$ A harder case:

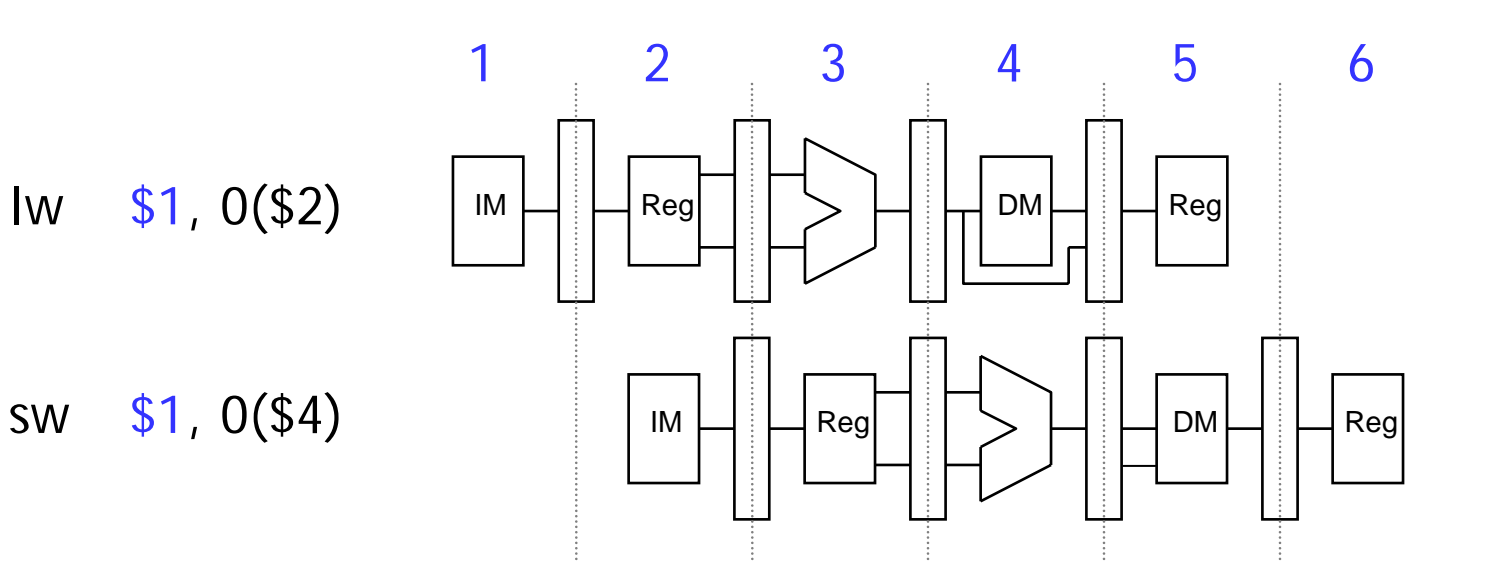

- $\blacksquare$  In what cycle is:
	- The load value available?
	- The store value needed?
- $\blacksquare$ What do we have to add to the datapath?

#### **Load/Store Bypassing: Extend the Datapath**

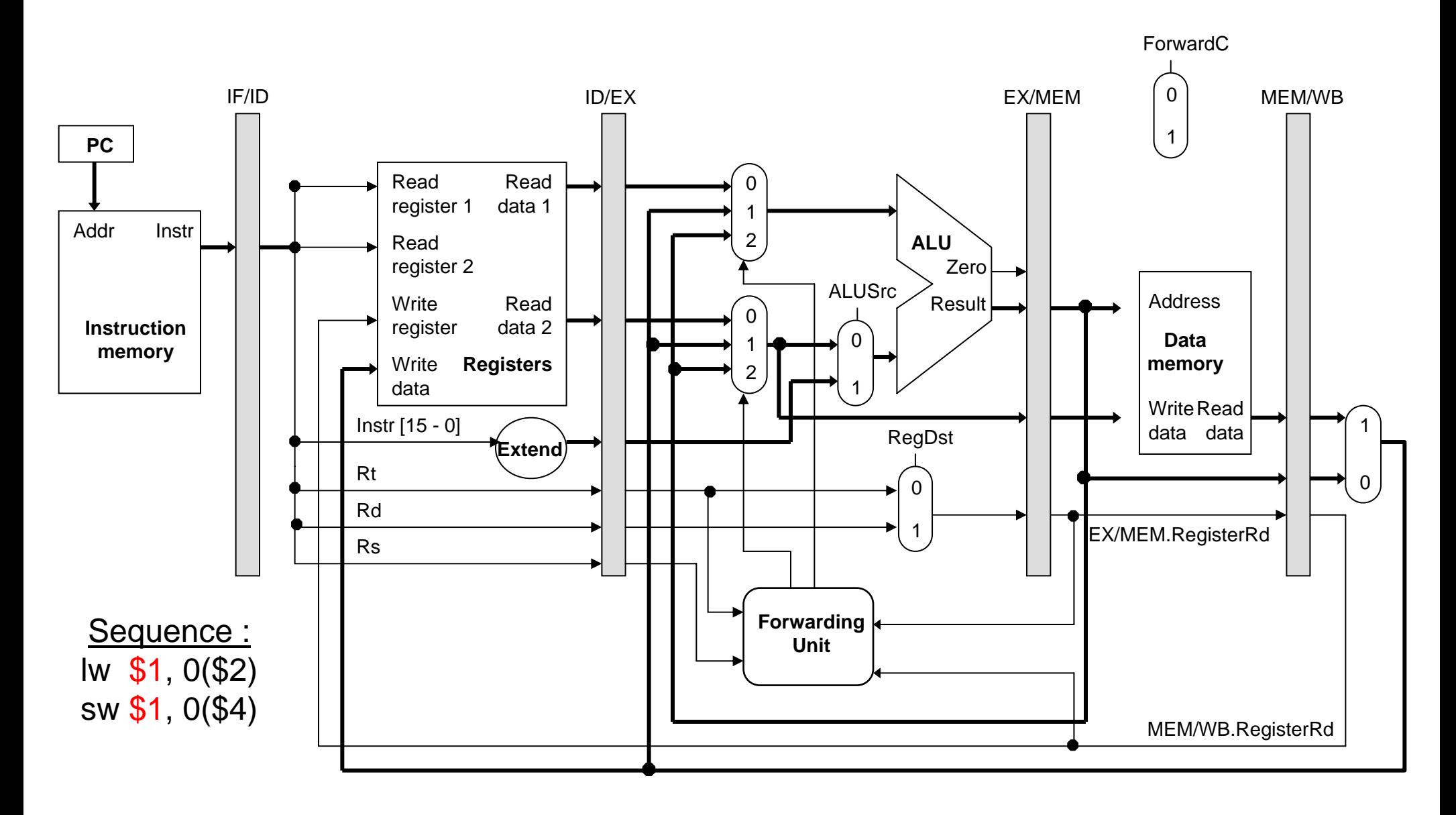

- $\blacksquare$  Each MIPS instruction writes to at most one register.
	- and the control of the control of the control of the control of the control of This makes the forwarding hardware easier to design, since there is only one destination register that ever needs to be forwarded.
- $\blacksquare$  Forwarding is especially important with deep pipelines like the ones in all current PC processors.
- $\blacksquare$  Section 6.4 of the textbook has some additional material not shown here.
	- and the control of the control of the control of the control of the control of Their hazard detection equations also ensure that the source register is not \$0, which can never be modified.
	- **Market Committee Committee Committee**  There is a more complex example of forwarding, with several cases covered. Take a look at it!

## **Summary**

- $\blacksquare$  In real code, most instructions are dependent upon other ones.
	- This can lead to data hazards in our original pipelined datapath.
	- and the state of the state of the state of Instructions can't write back to the register file soon enough for the next two instructions to read.
- **Forwarding** eliminates data hazards involving arithmetic instructions.
	- and the control of the control of the control of the control of the control of The forwarding unit detects hazards by comparing the destination registers of previous instructions to the source registers of the current instruction.
	- and the control of the control of the Hazards are avoided by grabbing results from the pipeline registers *before* they are written back to the register file.
- $\blacksquare$  Next, we'll finish up pipelining.
	- ——————————————— Forwarding can't save us in some cases involving lw.
	- and the control of the control of the control of the control of the control of We still haven't talked about branches for the pipelined datapath.

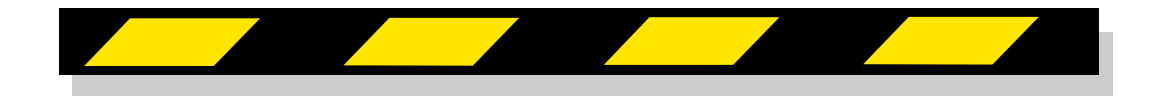